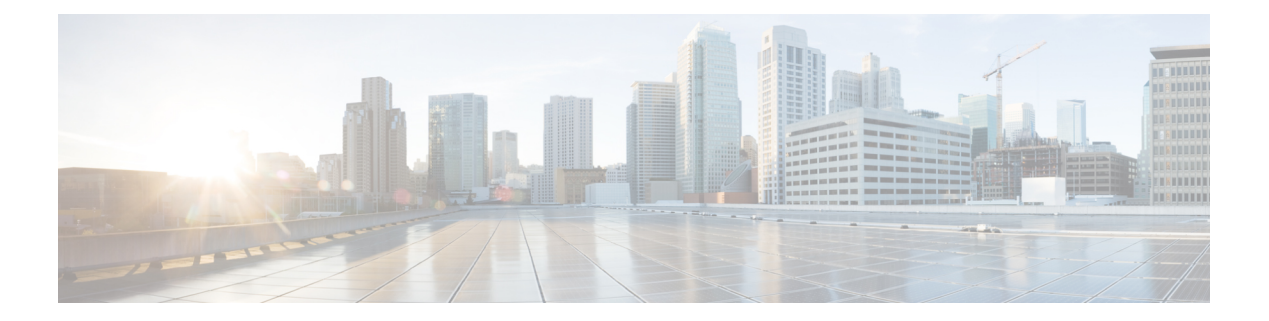

# **W Commands**

- show wred-queue [qos-group-map,](#page-1-0) on page 2
- show wrr-queue [qos-group-map,](#page-2-0) on page 3
- show wrr [unicast-bandwidth,](#page-3-0) on page 4

# <span id="page-1-0"></span>**show wred-queue qos-group-map**

show wred-queue qos-group-map

#### **Syntax Description**

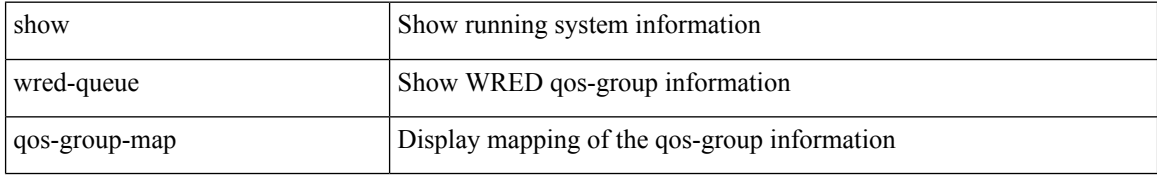

#### **Command Mode**

• /exec

## <span id="page-2-0"></span>**show wrr-queue qos-group-map**

show wrr-queue qos-group-map

#### **Syntax Description**

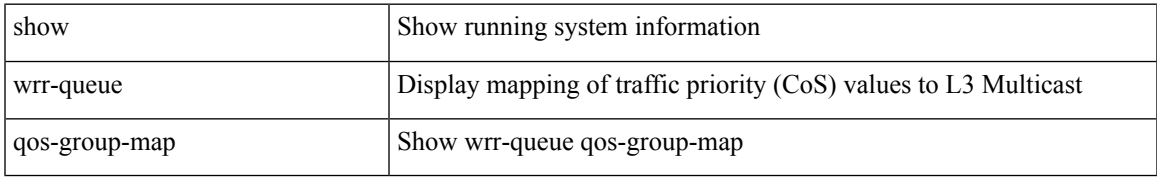

#### **Command Mode**

• /exec

### <span id="page-3-0"></span>**show wrr unicast-bandwidth**

show wrr unicast-bandwidth

#### **Syntax Description**

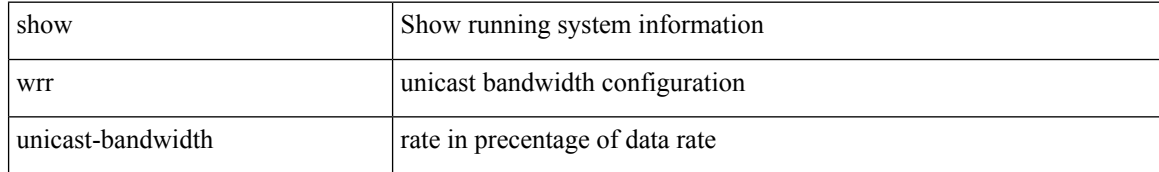

#### **Command Mode**

• /exec

ı